## **MASTER UNIVERSITARIO EN ARQUITECTURA Y PATRIMONIO HISTÓRICO**

## **PRÁCTICAS:**

• *Regístrate en Mendeley con tu correo institucional (@alum.us.es)* • *Accede a Mendeley web y dentro de Library crea una carpeta de prácticas con subcarpetas para Fama, Avery, Dialnet, Scopus y Web of Science*

- *Haz una búsqueda sobre "patrimonio industrial del azúcar" en las anteriores bases de datos y guarda referencias en cada una de las subcarpetas asignadas*
- *Instala Mendeley Cite. Inserta citas y una bibliografía citada en un texto escrito en Microsoft Word.*

lioteca

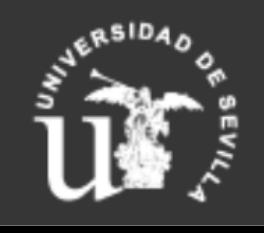